## Hello CUDA World !

# Hello.cpp

```
#include <stdlib.h>
#include <stdio.h>
```

```
int main( int argc, char** argv)
{
 unsigned int mem size=1024*1024*sizeof(float);
 float* h idata = (float*) malloc( mem size);
 load( "in.tga", h_idata);
```

```
for ( int i=0; i<1024 * 1024; i++)
   h idata[i] = h idata [i] * 0.5f;
```

```
save( "out.tga", h_idata);
return 1;
```
}

## Hello.cu

```
#include <stdlib.h>
#include <stdio.h>
```

```
int main( int argc, char** argv)
{
     return 1;
}
```

```
#include <stdlib.h>
#include <stdio.h> 
#include <cutil.h>
```

```
int main( int argc, char** argv)
{
 CUT_DEVICE_INIT();
```

```
CUT_EXIT(argc, argv);
}
```

```
#include <stdlib.h>
#include <stdio.h>
#include <cutil.h>
int main(int argc, char** argv)
{
   CUT_DEVICE_INIT();
   unsigned int mem_size=1024*1024*sizeof(float);
// host (CPU) input data
   float* h_idata = (float*) malloc( mem_size);
```

```
// host (CPU) output data
   float* h_odata = (float*) malloc( mem_size);
```

```
free( h_idata);
free( h_odata);
```
}

```
CUT_EXIT(argc, argv);
```

```
...
int main(int argc, char** argv)
\{
```
#### CUT\_DEVICE\_INIT();

```
unsigned int mem_size=1024*1024*sizeof(float);
float* h_idata = (float*) malloc(mem_size);
float* h_odata = (float*) malloc(mem_size);
```
**float\* d\_idata;** *// device (GPU) input data* **cudaMalloc( (void\*\*) &d\_idata, mem\_size);**

**float\* d\_odata;** *// device (GPU) output data* **cudaMalloc( (void\*\*) &d\_odata, mem\_size);**

```
cudaFree(d_idata);
cudaFree(d_odata);
free( h idata);
free( h_odata);
```

```
CUT_EXIT(argc, argv);
```

```
__global__ void kernel( float* g_idata, float* g_odata)
{
}
int main(int argc, char** argv)
{
```

```
CUT_DEVICE_INIT();
```

```
unsigned int mem_size=1024*1024*sizeof(float);
float* h_idata = (float*) malloc(mem_size);
float* h_odata = (float*) malloc(mem_size);
```

```
float* d_idata; // device (GPU) input data
cudaMalloc( (void**) &d_idata, mem_size);
float* d_odata; // device (GPU) output data
cudaMalloc( (void**) &d_odata, mem_size);
```

```
cudaFree(d_idata);
cudaFree(d_odata);
free( h idata);
free( h_odata);
```

```
CUT_EXIT(argc, argv);
```
\_\_global\_\_ void kernel( float\* g\_idata, float\* g\_odata)

```
const unsigned int tid = threadIdx.x + blockDim.x *
   ( threadIdx.y + blockDim.y * threadIdx.z );
```

```
const unsigned int bsize =
   blockDim.x * blockDim.y * blockDim.z;
```

```
const unsigned int bid = ( blockIdx.x + gridDim.x *
   ( blockIdx.y + gridDim.y * blockIdx.z ) ) * bsize;
```

```
int main(int argc, char** argv)
{
    CUT_DEVICE_INIT();
```
…

 $\overline{\zeta}$ 

}

...

#### … \_\_global\_\_ void kernel( float\* g\_idata, float\* g\_odata)

```
const unsigned int tid = threadIdx.x + blockDim.x *
    ( threadIdx.y + blockDim.y * threadIdx.z);
```

```
const unsigned int bsize =
    blockDim.x * blockDim.y * blockDim.z;
```

```
const unsigned int bid = ( blockIdx.x +gridDim.x * ( blockIdx.y + gridDim.y * blockIdx.z)) * bsize;
```

```
// 1. reading from global input memory
// 2. computation
// 3. writing to global output memory
g_odata[ bid + tid ] = g_idata[ bid + tid ] * 0.5f;
```

```
int main(int argc, char** argv)
\{CUT_DEVICE_INIT();
```
{

}

...

```
int main(int argc, char** argv)
```
#### CUT\_DEVICE\_INIT();

unsigned int mem\_size=1024\*1024\*sizeof(float); float\* h\_idata = (float\*) malloc(mem\_size); float\* h\_odata = (float\*) malloc(mem\_size);

float\* d\_idata; *// device (GPU) input data* cudaMalloc( (void\*\*) &d\_idata, mem\_size); float\* d\_odata; *// device (GPU) output data* cudaMalloc( (void\*\*) &d\_odata, mem\_size);

*// fill source host data (h\_idata) by CPU*

```
// copy source data from device to host
cudaMemcpy( d_idata, h_idata,
   mem_size, cudaMemcpyHostToDevice );
```

```
cudaFree(d_idata);
cudaFree(d_odata);
free( h idata);
free( h_odata);
```

```
CUT_EXIT(argc, argv);
```
 $\{$ 

```
int main(int argc, char** argv)
```
 $\{$ 

}

```
CUT_DEVICE_INIT();
unsigned int mem_size=1024*1024*sizeof(float);
float* h_idata = (float*) malloc(mem_size);
float* h_odata = (float*) malloc(mem_size);
```
float\* d\_idata; *// device (GPU) input data* cudaMalloc( (void\*\*) &d\_idata, mem\_size); float\* d\_odata; *// device (GPU) output data* cudaMalloc( (void\*\*) &d\_odata, mem\_size); *// fill source host data (h\_idata) by CPU*

cudaMemcpy( d\_idata, h\_idata, mem\_size,cudaMemcpyHostToDevice);

**dim3 threads( 16, 16, 1);** *// threads per block* **dim3 grid( 64, 64, 1);** *// blocks in grid*

*// execute the kernel with defined configuration* **kernel<<< grid, threads >>>( d\_idata, d\_odata);** *// kernel execution is asynchronous, so CPU is free*

cudaFree(d\_idata); cudaFree(d\_odata); free( h idata); free( h\_odata);

CUT\_EXIT(argc, argv);

#### int main(int argc, char\*\* argv)

{

CUT\_DEVICE\_INIT(); unsigned int mem\_size=1024\*1024\*sizeof(float); float\* h\_idata = (float\*) malloc(mem\_size); float\* h\_odata = (float\*) malloc(mem\_size);

float\* d\_idata; *// device (GPU) input data* cudaMalloc( (void\*\*) &d\_idata, mem\_size); float\* d\_odata; *// device (GPU) output data* cudaMalloc( (void\*\*) &d\_odata, mem\_size);

*// fill source host data (h\_idata) by CPU* cudaMemcpy( d\_idata, h\_idata, mem\_size,cudaMemcpyHostToDevice);

dim3 threads( 16, 16, 1); *// threads per block* dim3 grid( 64, 64, 1); *// blocks in grid*

kernel<<< grid, threads >>>( d\_idata, d\_odata);

*// wait until device finishes all preceeding requested tasks* **cudaThreadSynchronize();** *// copy result from device to host* **cudaMemcpy( h\_odata, d\_odata,** mem\_size, cudaMemcpyDeviceToHost );

cudaFree(d\_idata); cudaFree(d\_odata); free( h\_idata); free( h\_odata);

}

CUT\_EXIT(argc, argv);

```
int main(int argc, char** argv)
```
 $\{$ 

```
CUT_DEVICE_INIT();
unsigned int mem_size=1024*1024*sizeof(float);
float<sup>*</sup> h_idata = (float<sup>*</sup>) malloc(mem_size);
float* h_odata = (float*) malloc(mem_size);
```

```
float* d_idata; // device (GPU) input data
cudaMalloc( (void**) &d_idata, mem_size);
float* d_odata; // device (GPU) output data
cudaMalloc( (void**) &d_odata, mem_size);
```
**load( "in.tga", h\_idata);** *// fill source host data (h\_idata) by CPU* cudaMemcpy( d\_idata, h\_idata, mem\_size,cudaMemcpyHostToDevice);

dim3 threads( 16, 16, 1); *// threads per block* dim3 grid( 64, 64, 1); *// blocks in grid*

```
kernel<<< grid, threads >>>( d_idata, d_odata);
cudaThreadSynchronize();
```
cudaMemcpy( h\_odata, d\_odata, mem\_size,cudaMemcpyDeviceToHost); **save( "out.tga", h\_odata);**

cudaFree(d\_idata); cudaFree(d\_odata); free( h\_idata); free( h\_odata);

CUT\_EXIT(argc, argv);

}

```
unsigned char head[18+768];
unsigned char image[1024*1024];
```

```
void load( const char* s, float* o_data )
{
   FILE *f = fopen(s, "rb");
   fread( head, 18+768, 1, f );
   fread( image, 1024*1024, 1, f );
   fclose( f );
   for ( int i=0; i<1024*1024; i++ )
       o data[i] = (float) image [i];
}
void save( const char* s, float* i_data )
{
   FILE *f = fopen(s, "wb" );
   fwrite( head, 18+768, 1, f);
   for ( int i=0; i<1024*1024; i++ )
       image[i] = (unsigned char) i data[i];fwrite( image, 1024*1024, 1, f );
   fclose( f );
}
```
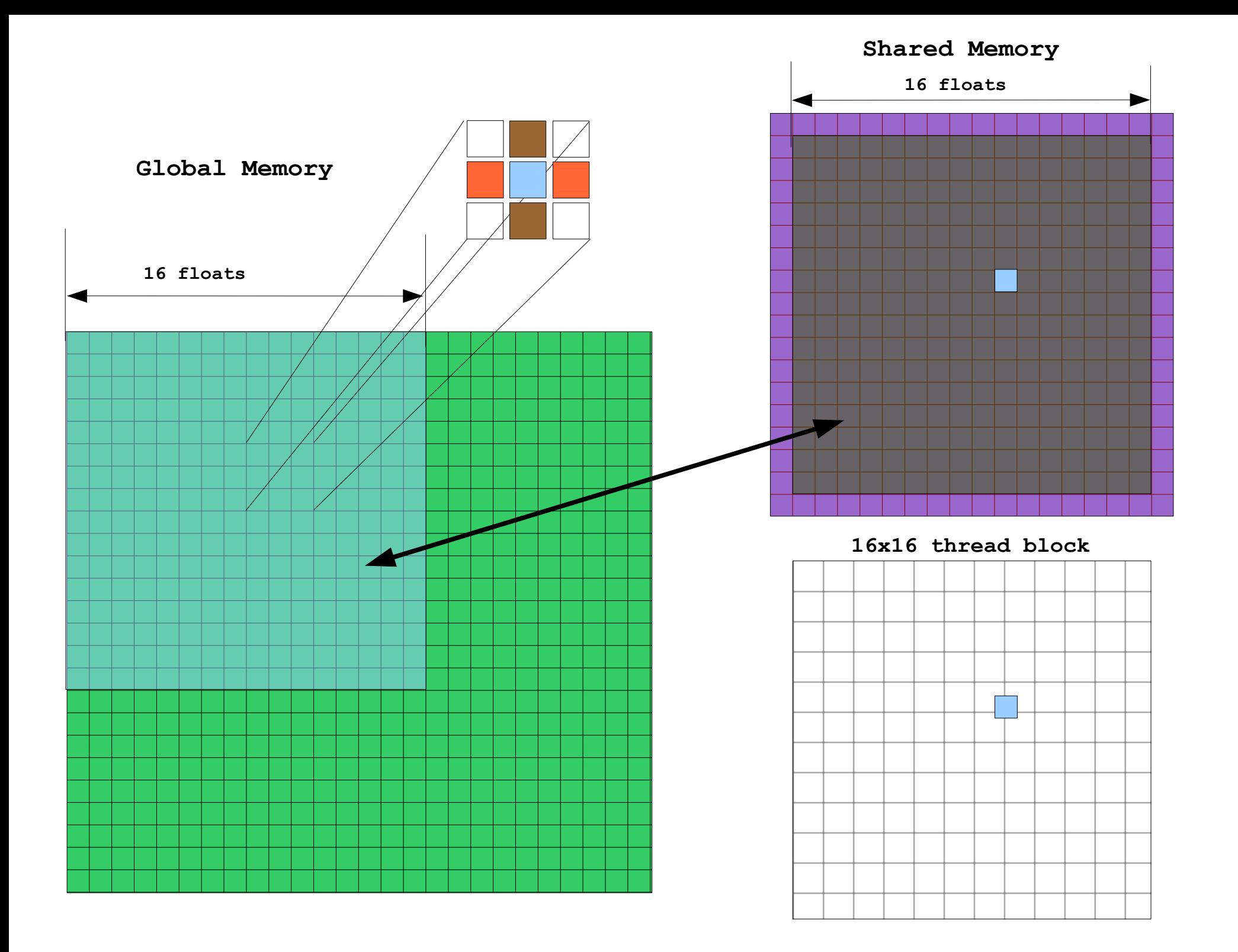

\_\_global\_\_ void kernel( float\* g\_idata, float\* g\_odata)

### **\_\_shared\_\_ float s\_data[25\*25];**

```
const unsigned int sdid = (threadIdx.y+1) * (blockDim.x+2) +
                      threadIdx.x + 1;
```
const unsigned int gdid=threadIdx.x + blockDim.x \* (blockIdx.x + gridDim.x  $*$  (threadIdx.y + blockIdx.y  $*$  blockDim.y));

### **s\_data[sdid]=g\_idata[gdid];**

### **\_\_syncthreads();**

{

}

```
float x=(s \cdot data[sdi+1] - s \cdot data[sdi-1]) * 0.5f) + 128.0f;
```
float  $y=(s_d$  data[sdid +(blockDim.x+2)] s data[sdid -(blockDim.x+2)]) \*  $0.5f$ ) + 128.0f;

```
g_odata[gdid]=(y+x)*0.5;
```
# CUDA 1.1 beta

- Asynchronous Memory copy
	- Streams and Asynchronous memcpy functions
		- CPU/GPU concurrency and compute/host<->device memcpy concurrency
- Events
	- enable high-precision timing and CPU/GPU synchronization

### Async example

cudaEvent\_t start, stop;

cudaEventCreate(&start); cudaEventCreate(&stop);

cudaEventRecord(start, **0**); // *0 = all streams*

cudaMemcpyAsync(d\_a, a, nbytes, cudaMemcpyHostToDevice, 0); kernel<<<blocks, threads, 0, **0**>>>(d\_a, value); // *0 = all streams* cudaMemcpyAsync(a, d\_a, nbytes, cudaMemcpyDeviceToHost, 0);

```
cudaEventRecord(stop, 0); // 0 = all streams
```

```
while( cudaEventQuery(stop) == cudaErrorNotReady )
{
      // do some CPU work
}
```
unsigned int gpu\_time; cudaEventElapsedTime(&gpu\_time, start, stop);

## Referencies

- Nvidia CUDA SDK version 1.0 & 1.1
	- Linux
		- [http://developer.download.nvidia.com/compute/cuda/1\\_0/linux/sdk/NVIDIA\\_CUDA\\_SDK\\_1.0.run](http://developer.download.nvidia.com/compute/cuda/1_0/linux/sdk/NVIDIA_CUDA_SDK_1.0.run)
	- Windows XP
		- [http://developer.download.nvidia.com/compute/cuda/1\\_0/windows/sdk/NVIDIA\\_CUDA\\_SDK\\_1.0.exe](http://developer.download.nvidia.com/compute/cuda/1_0/windows/sdk/NVIDIA_CUDA_SDK_1.0.exe)
- Nvidia CUDA Programming Guide 1.0 & 1.1
	- [http://developer.download.nvidia.com/compute/cuda/1\\_0/NVIDIA\\_CUDA\\_Programming\\_Guide\\_1.0.pdf](http://developer.download.nvidia.com/compute/cuda/1_0/NVIDIA_CUDA_Programming_Guide_1.0.pdf)